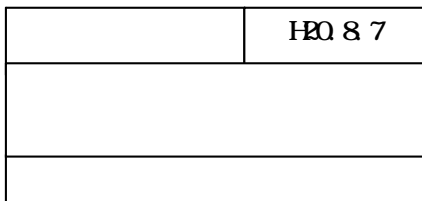

## 20 8 7

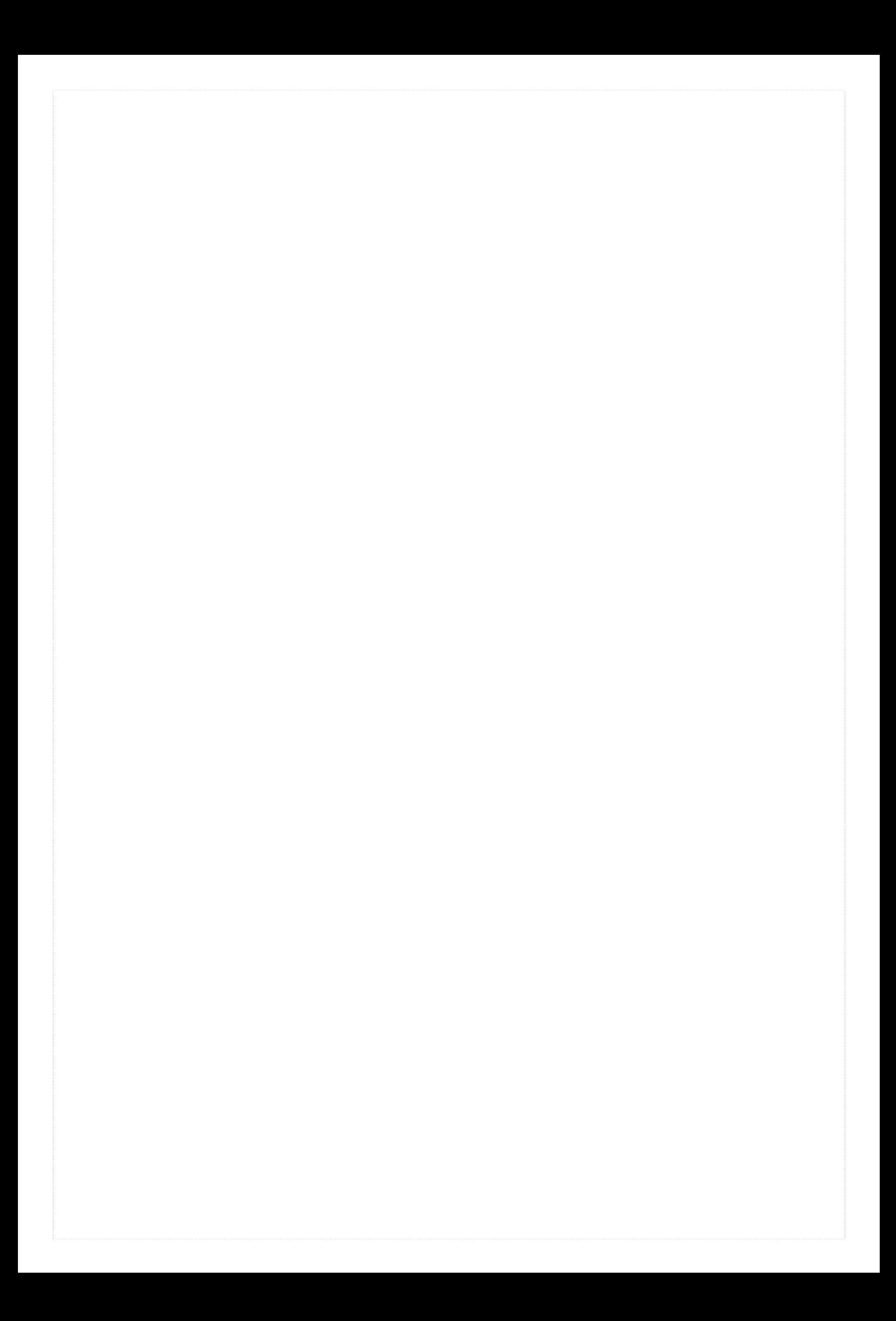

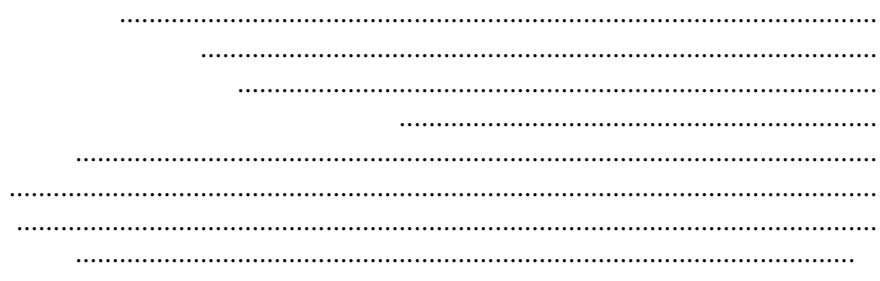

 $\ddot{\cdot}$ 

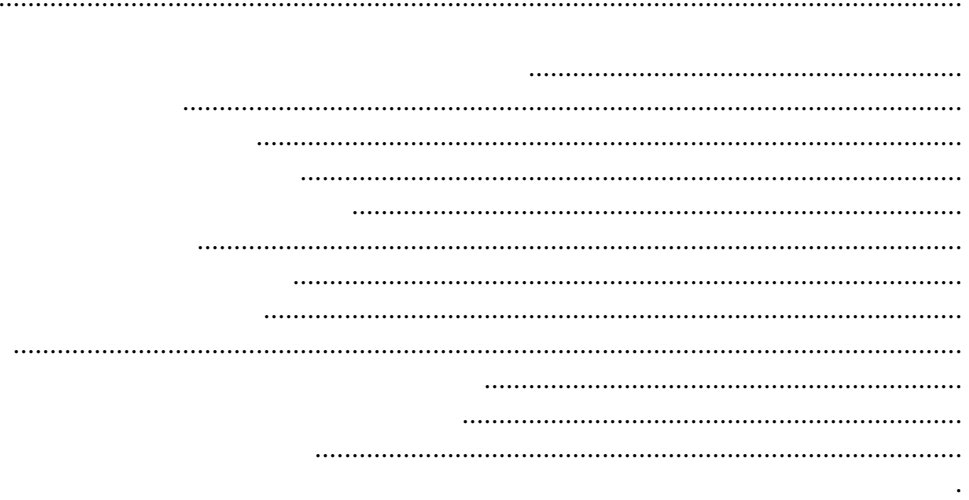

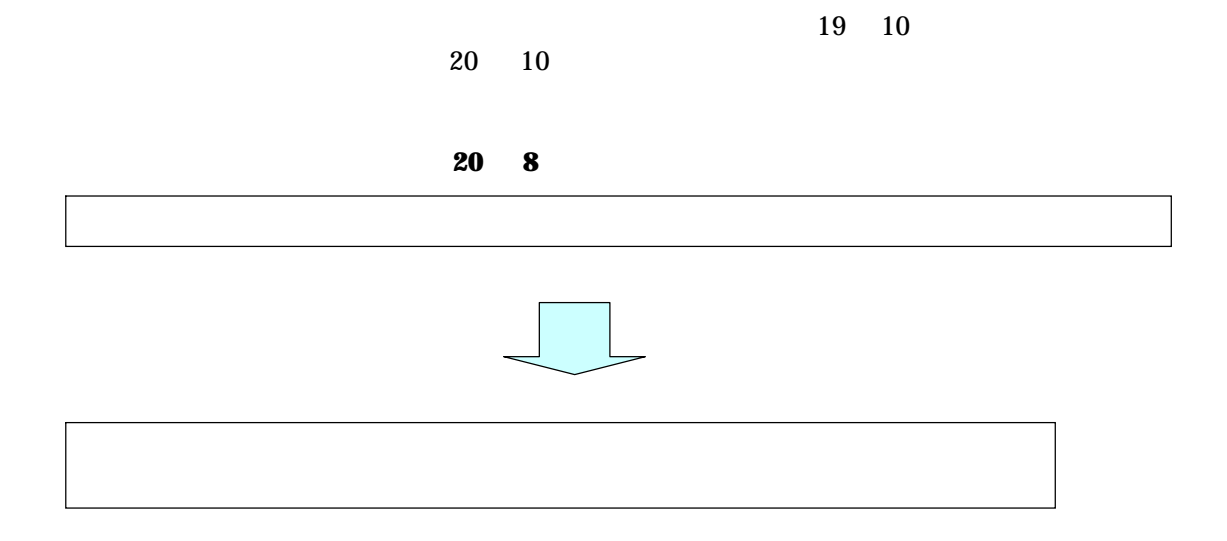

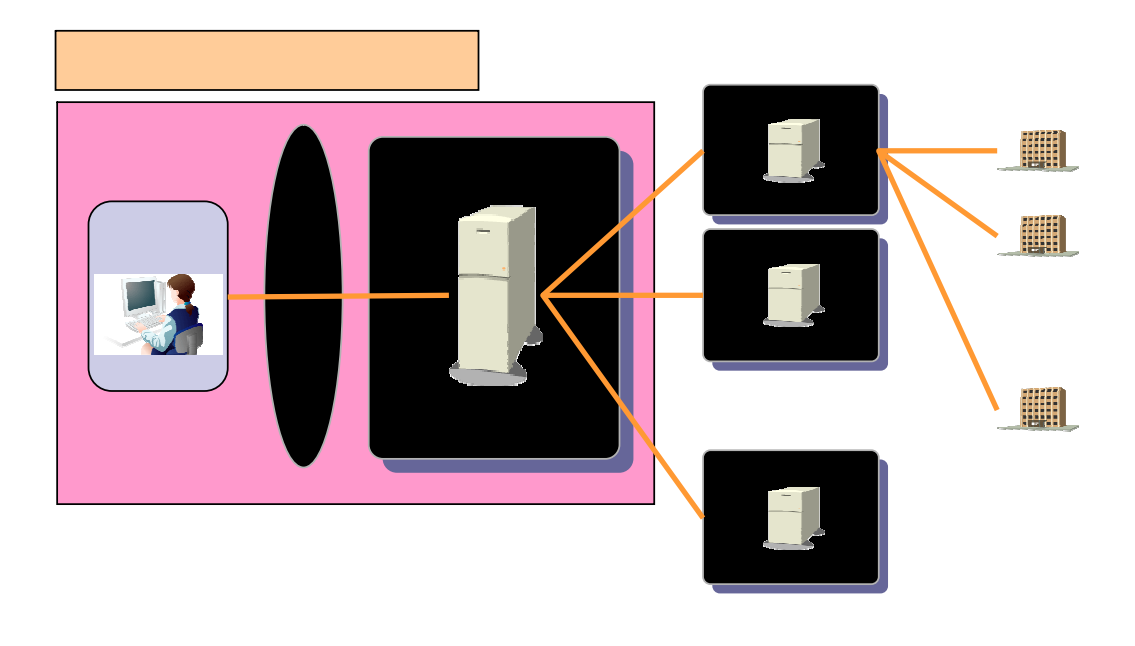

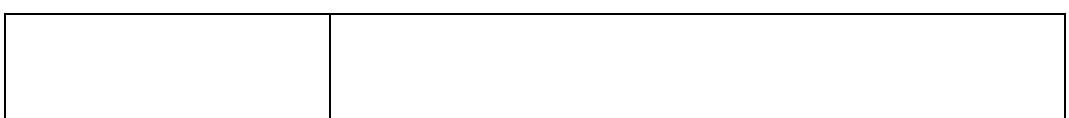

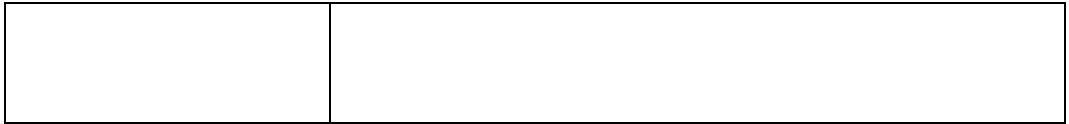

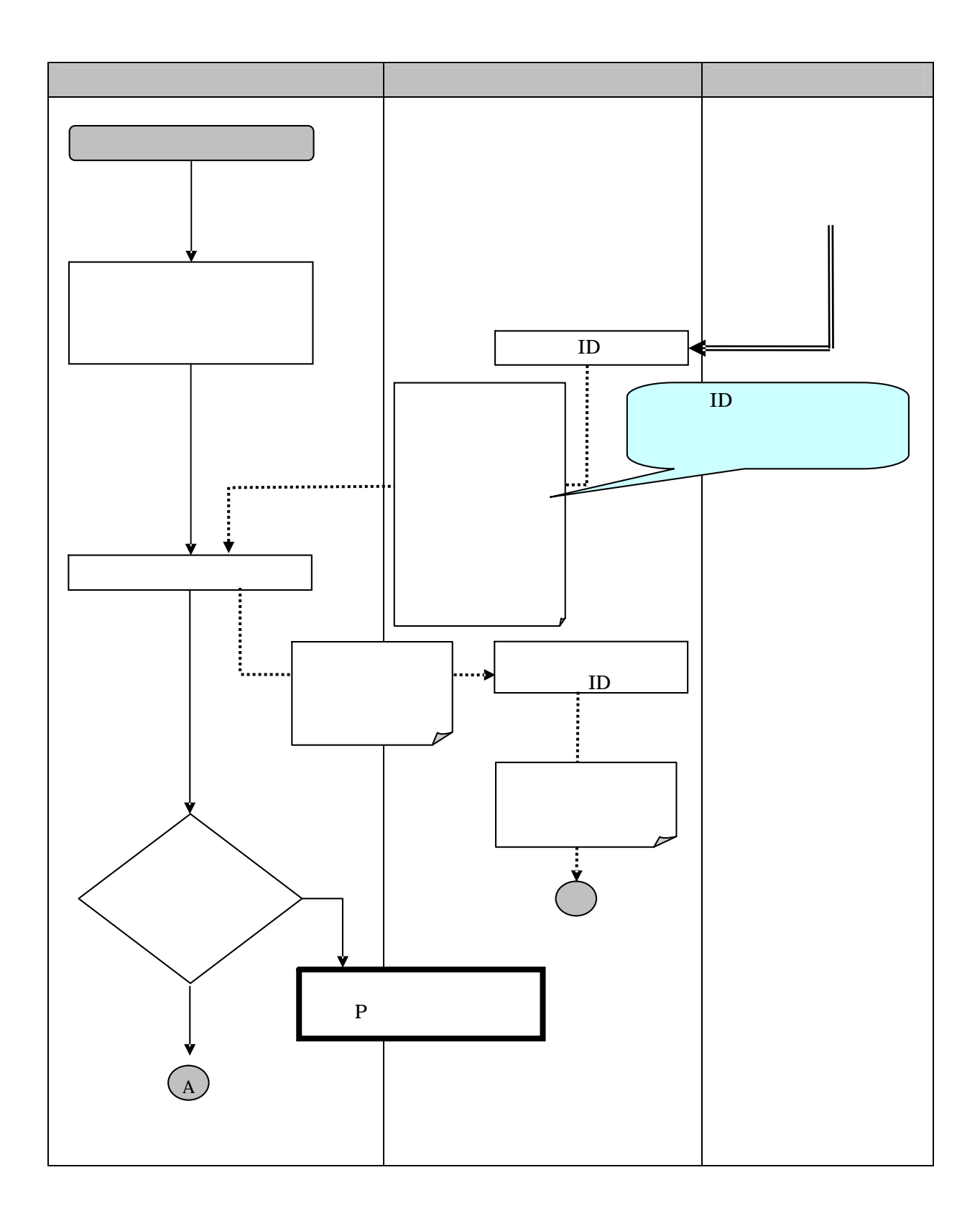

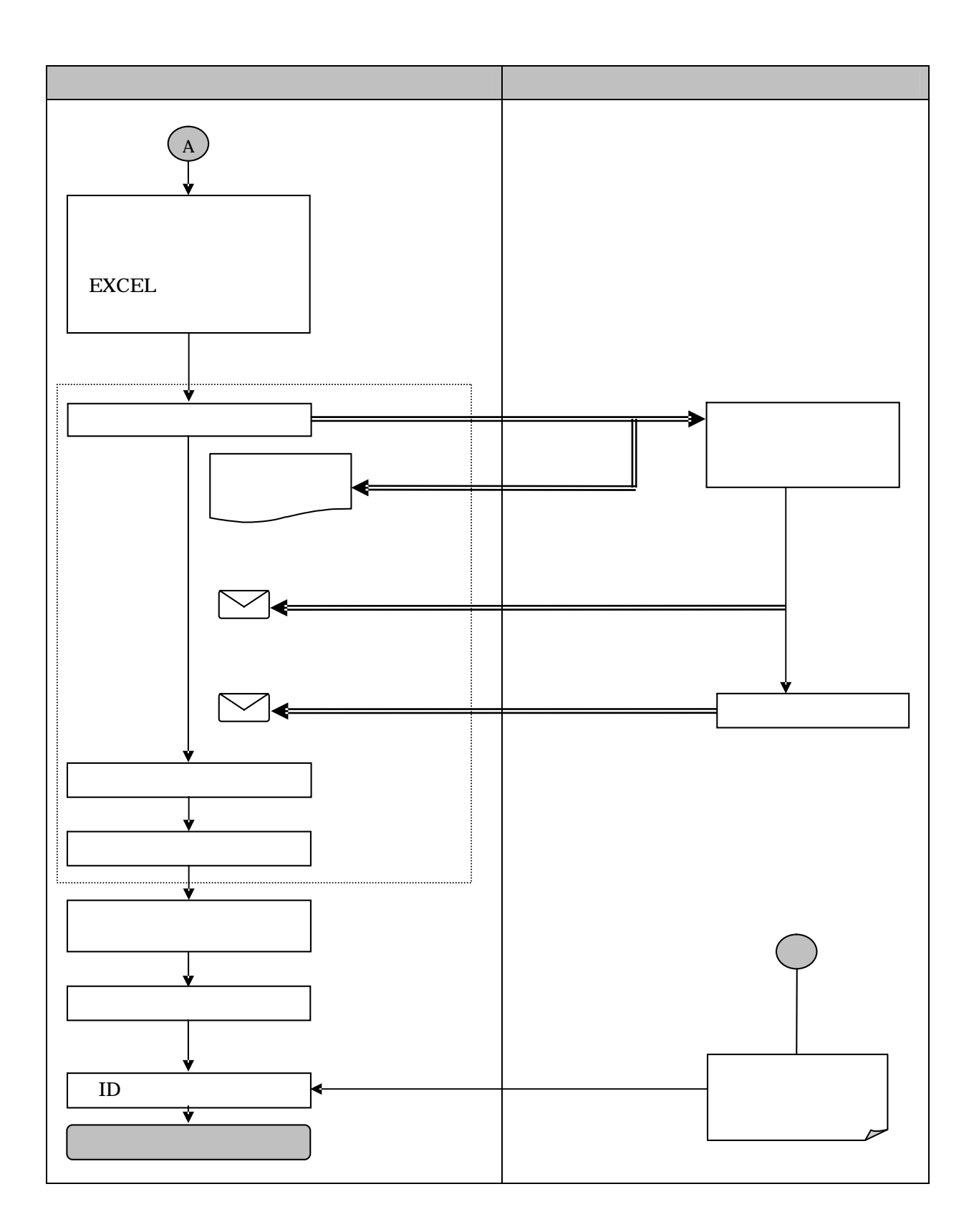

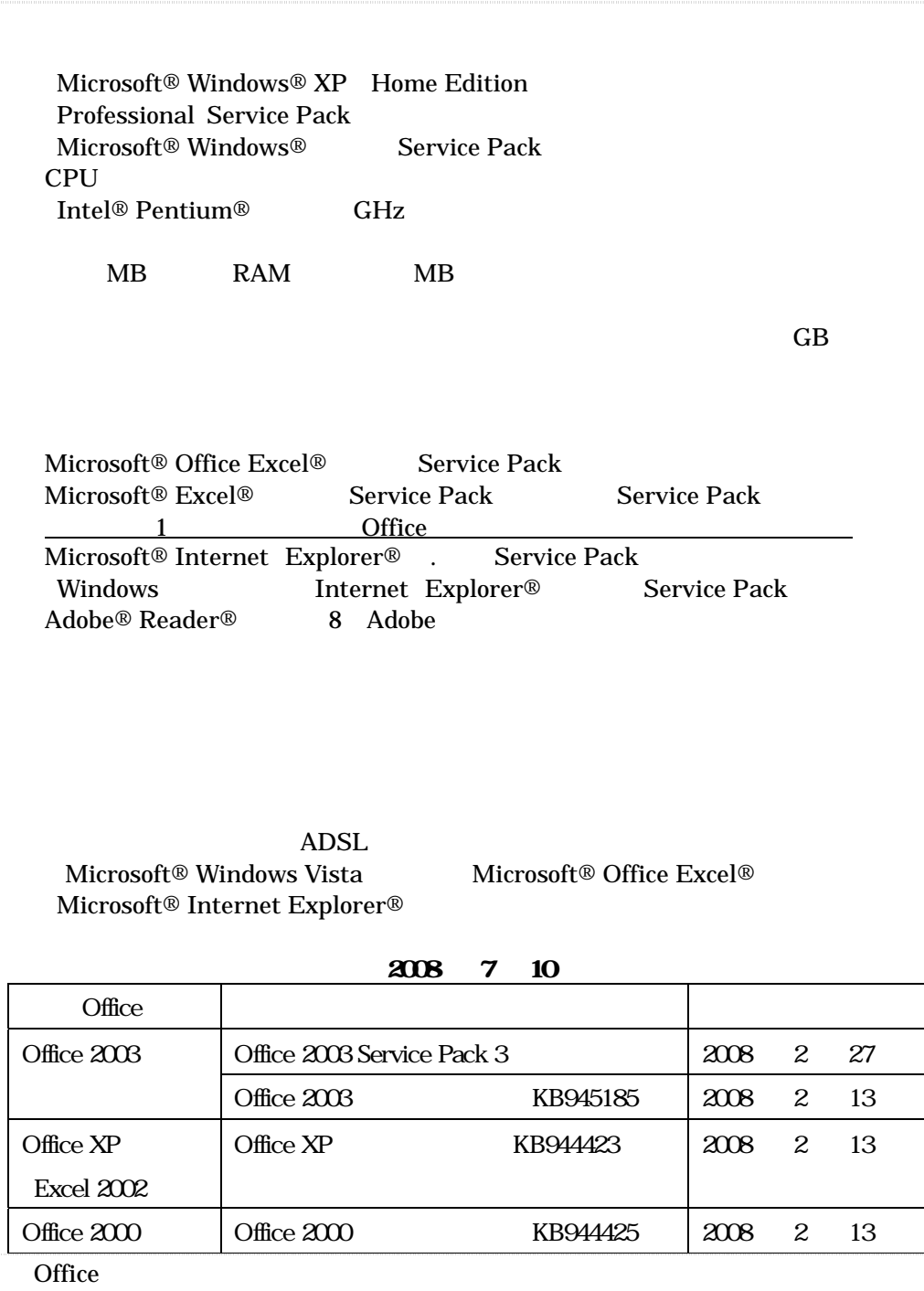

Office

CD-ROM

ID

EXCEL

ID

Microsoft Office Excel [ ]

ID

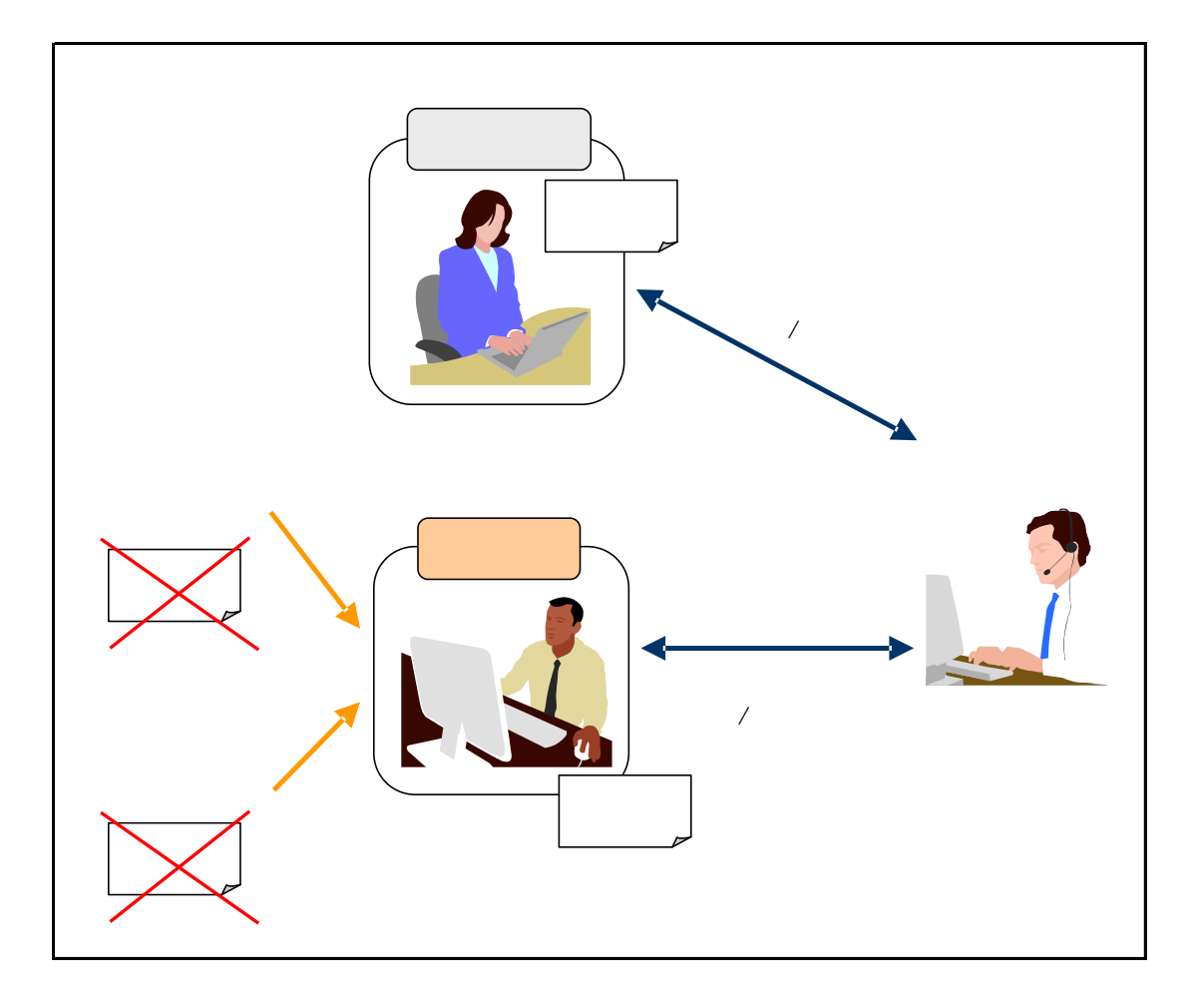

 $\overline{ \phantom{a} }$ 

 $\overline{I}$ 

CD-ROM

ID

ID

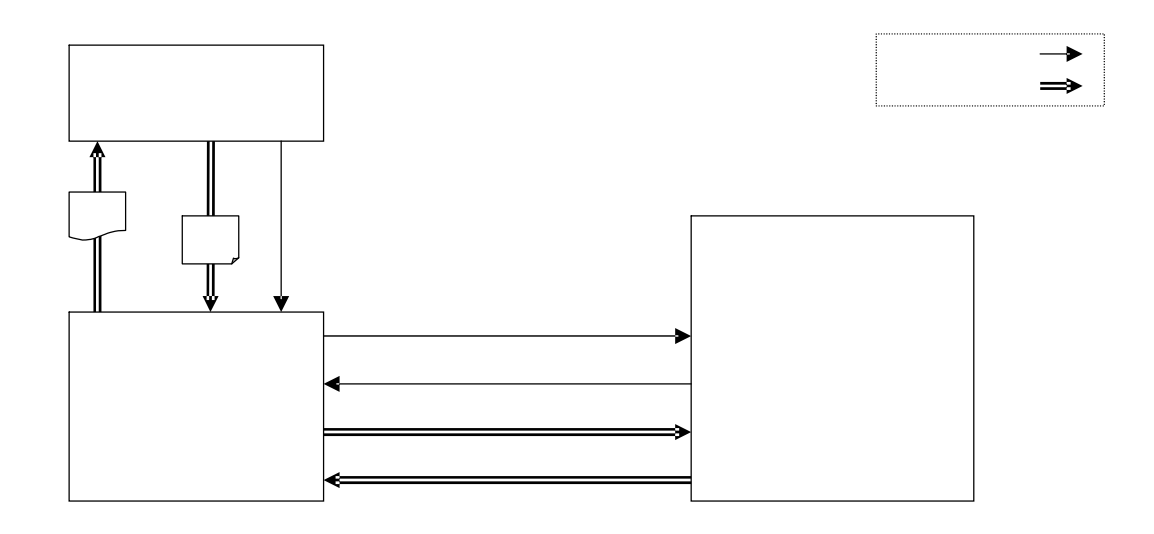

 $($ 

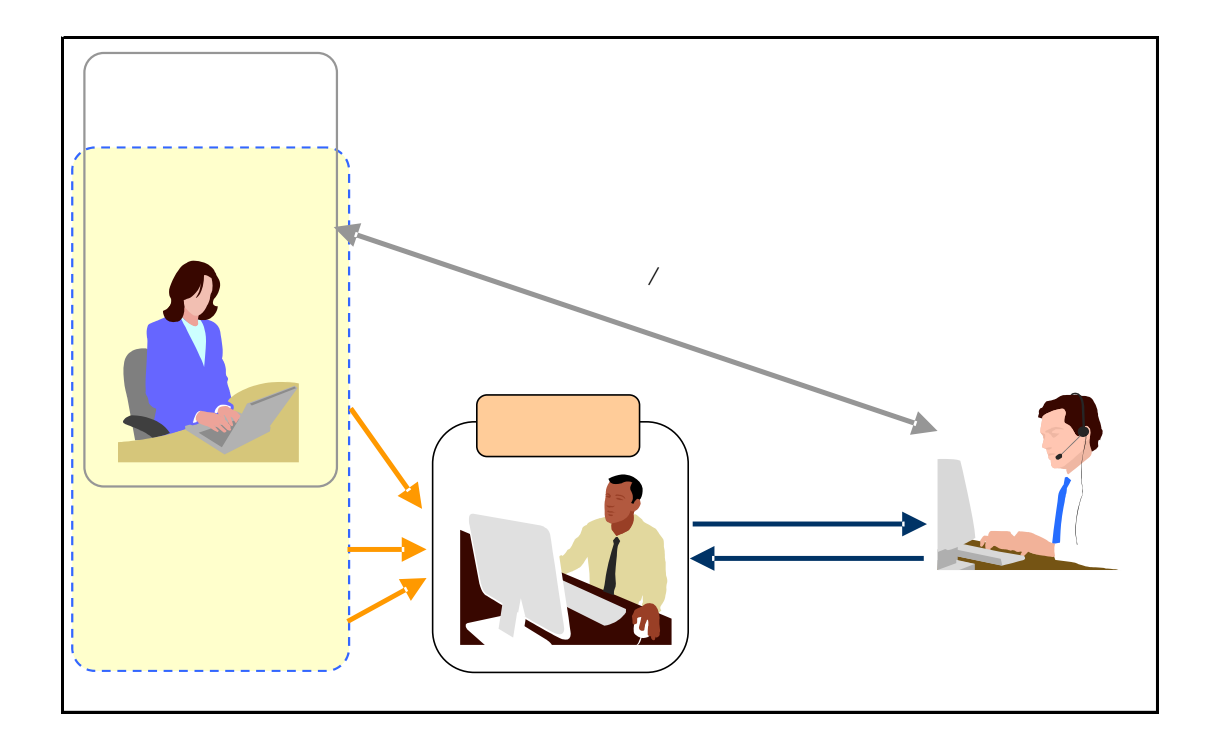

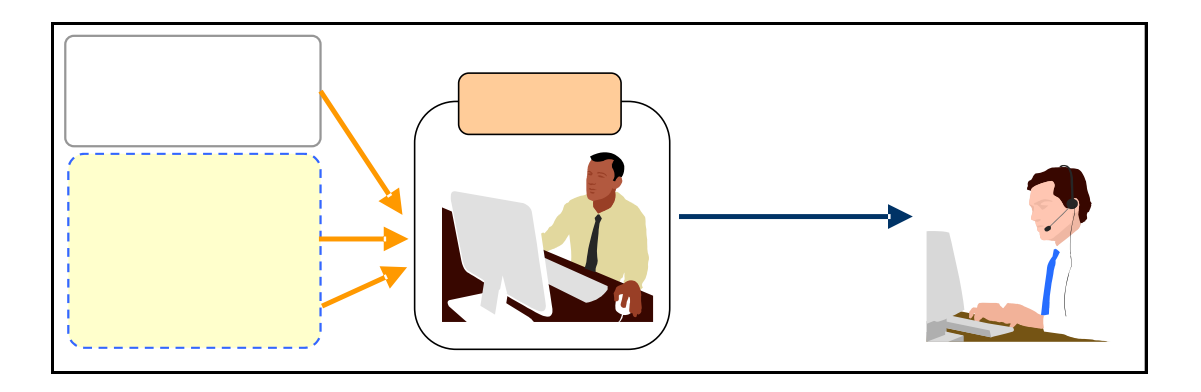

 $4.5$ 

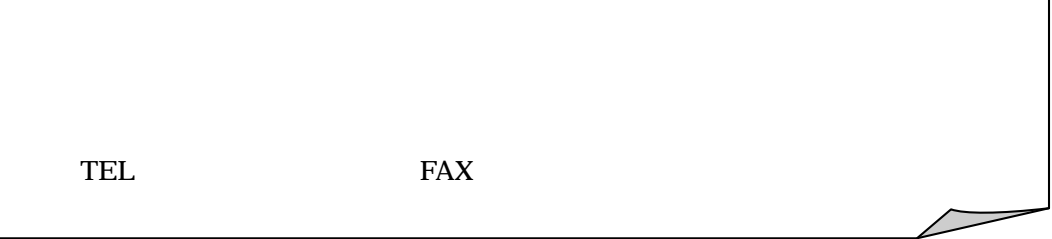

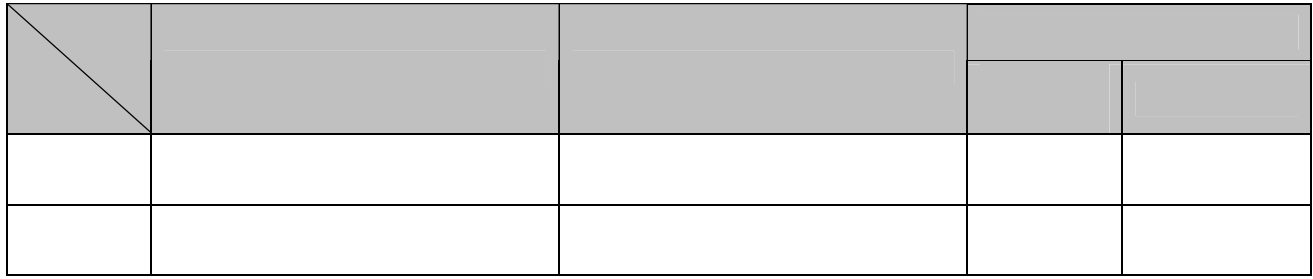

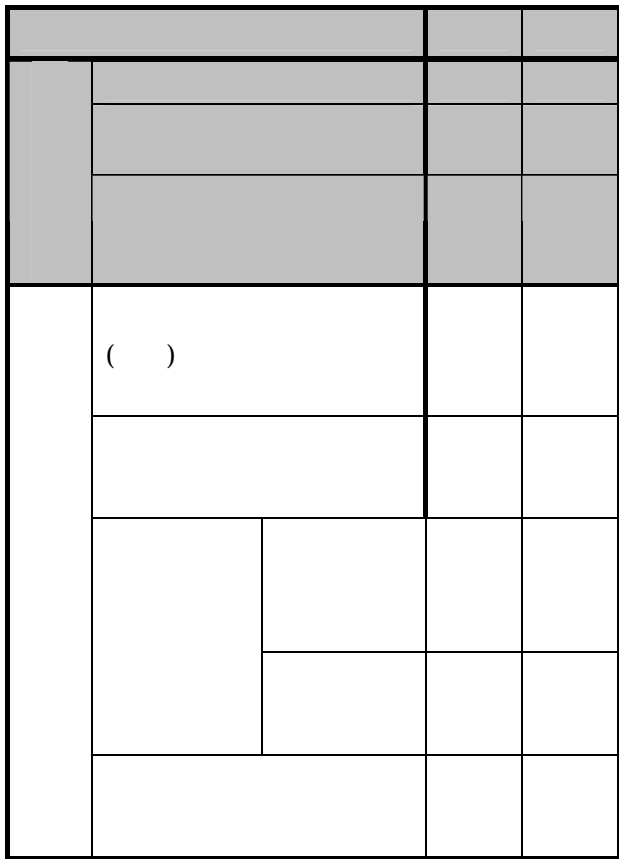

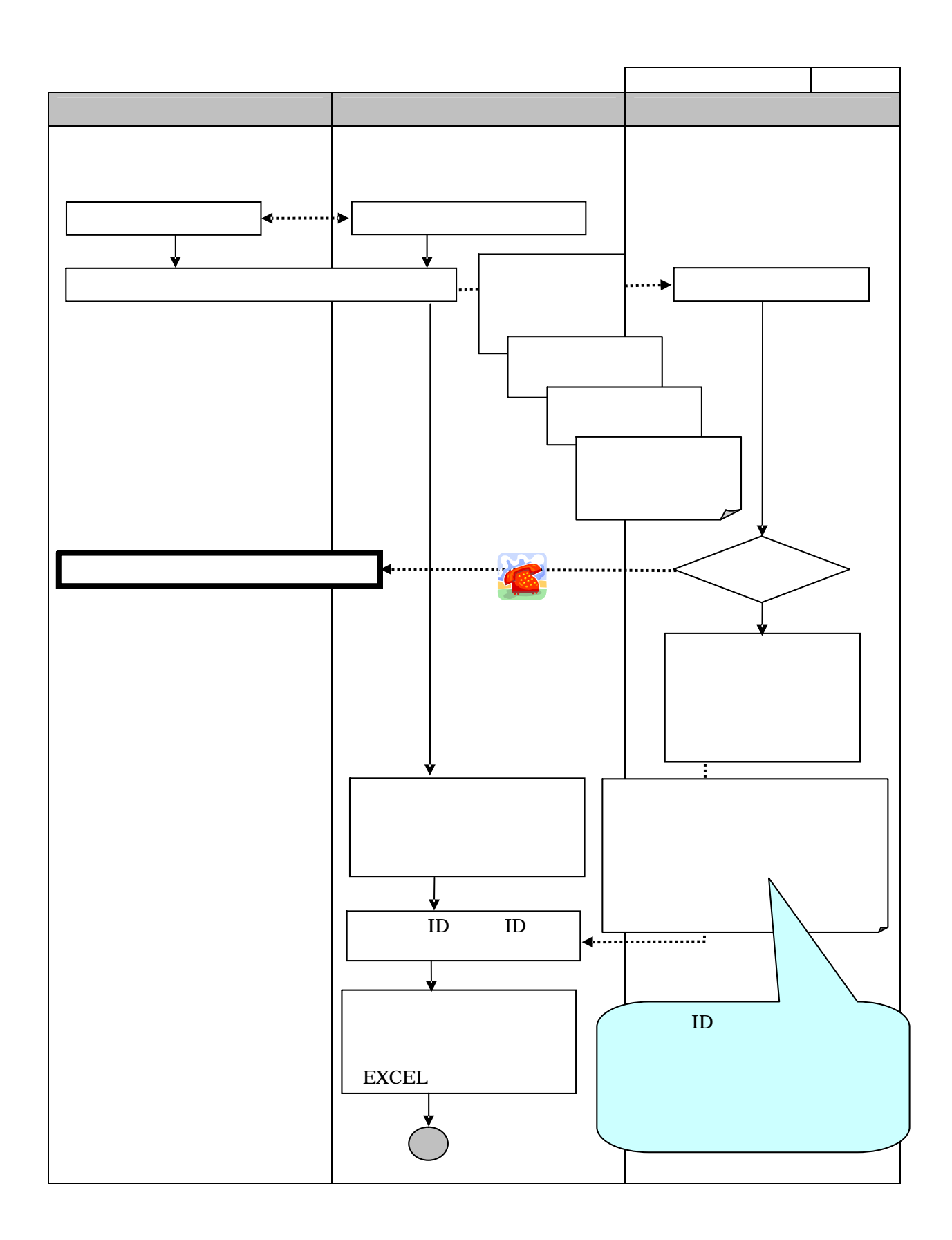

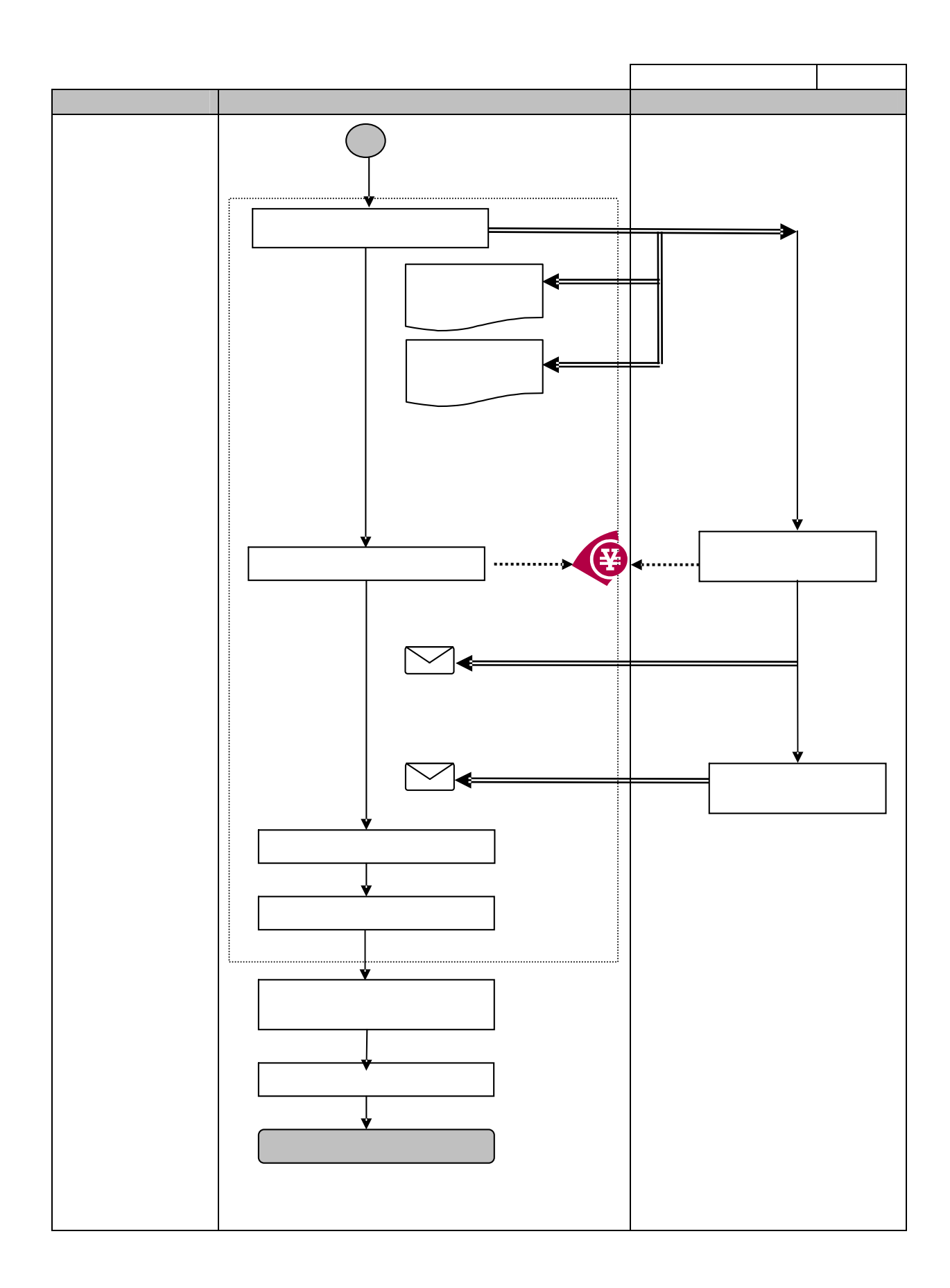

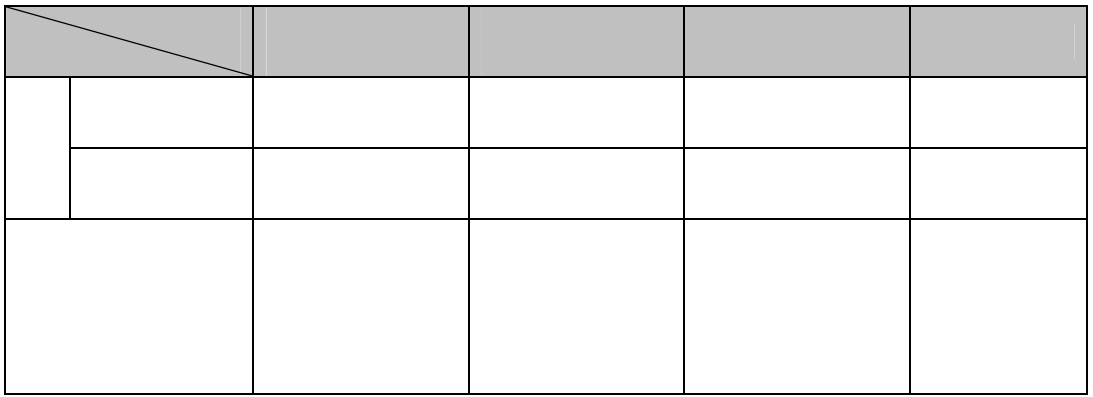

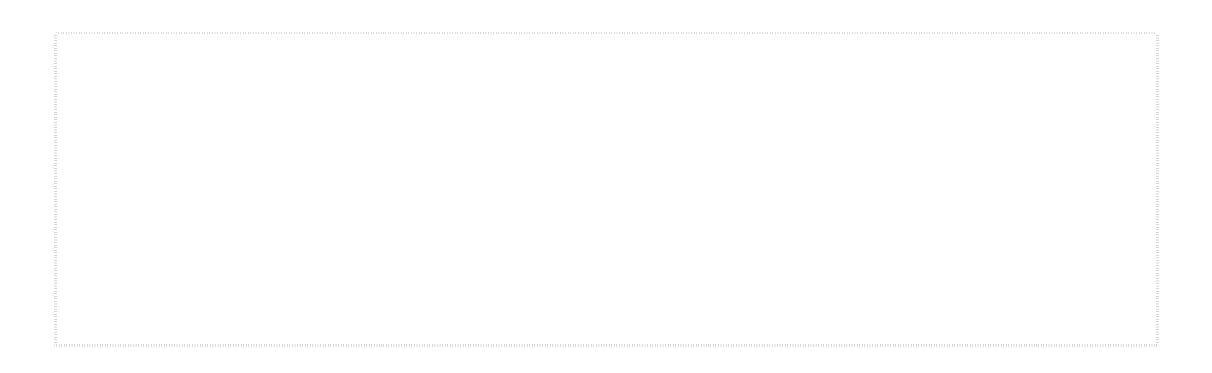

CD-ROM

**CSV** 

ID

ID

ID ID

ID ID

EXCEL

Microsoft Office Excel [ ]

ID

CD-ROM

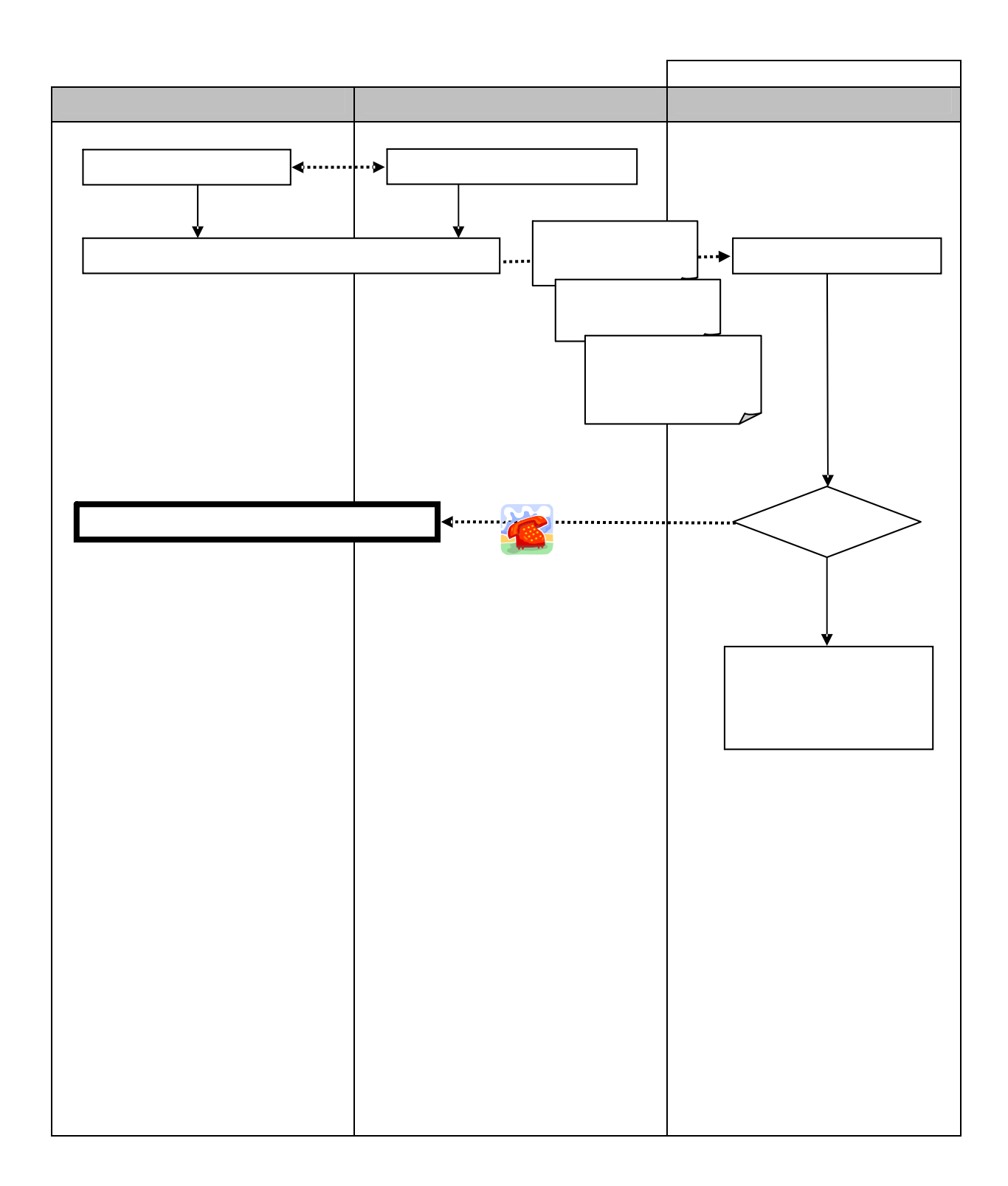

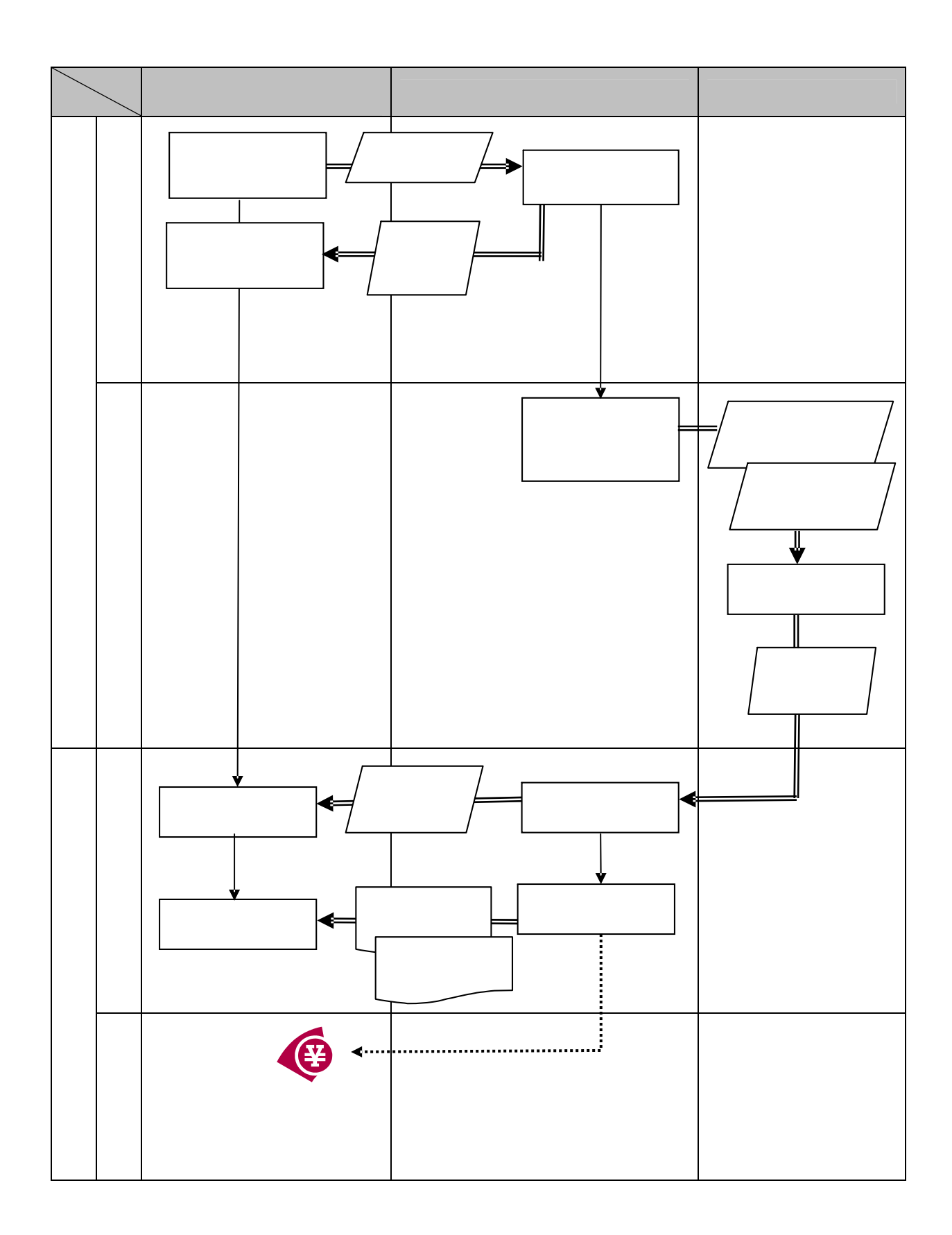

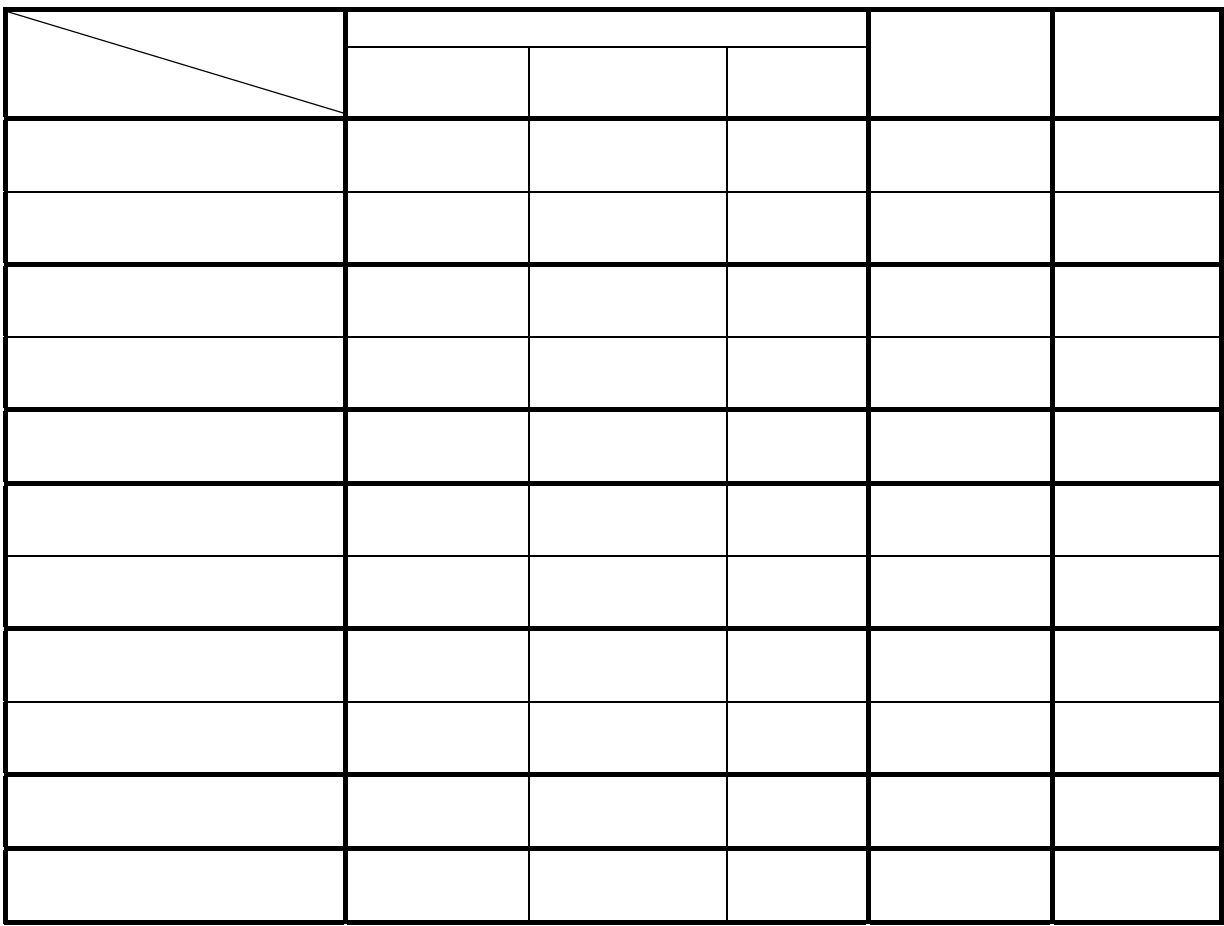

1.2

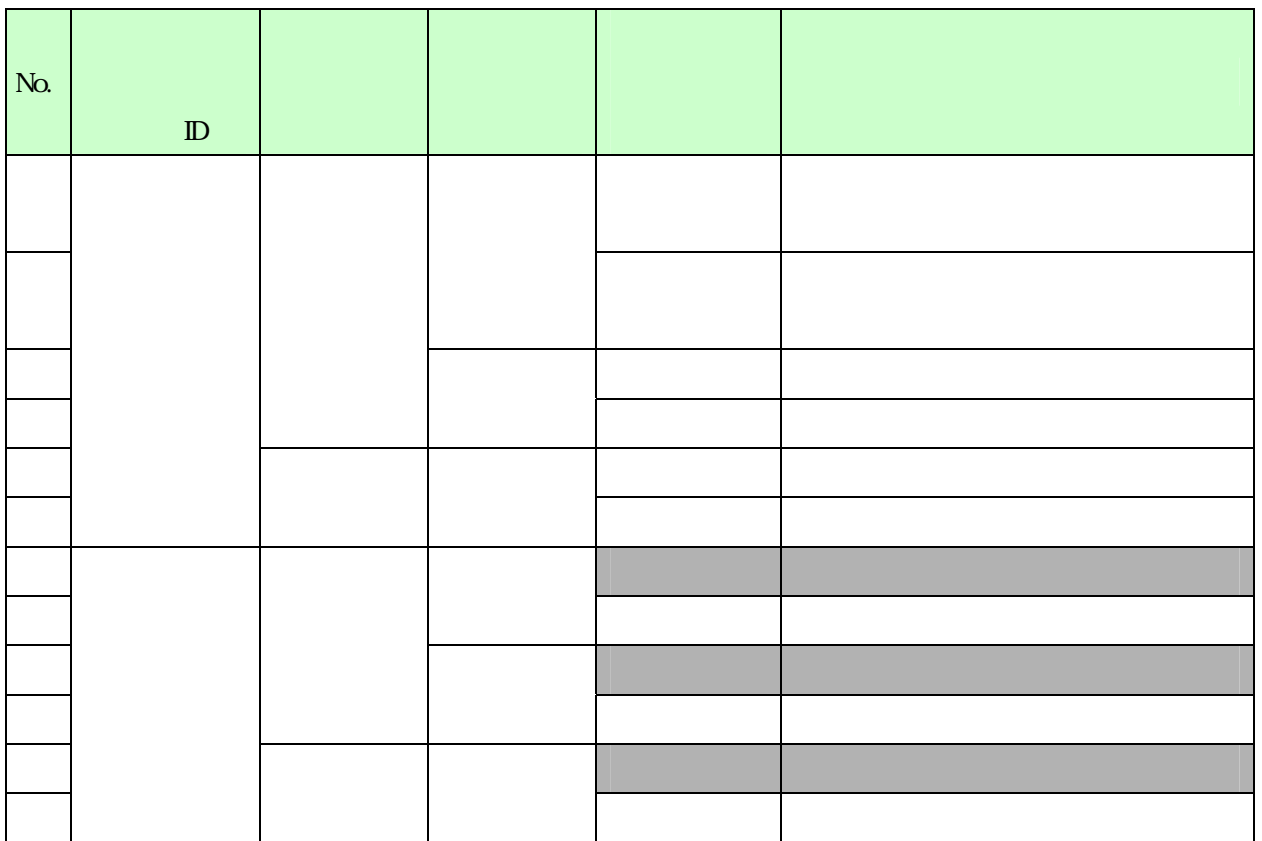

Ť.

 $\mathcal{L}^{\mathcal{L}}(\mathcal{L}^{\mathcal{L}}(\mathcal{L}^{\mathcal{L$ 

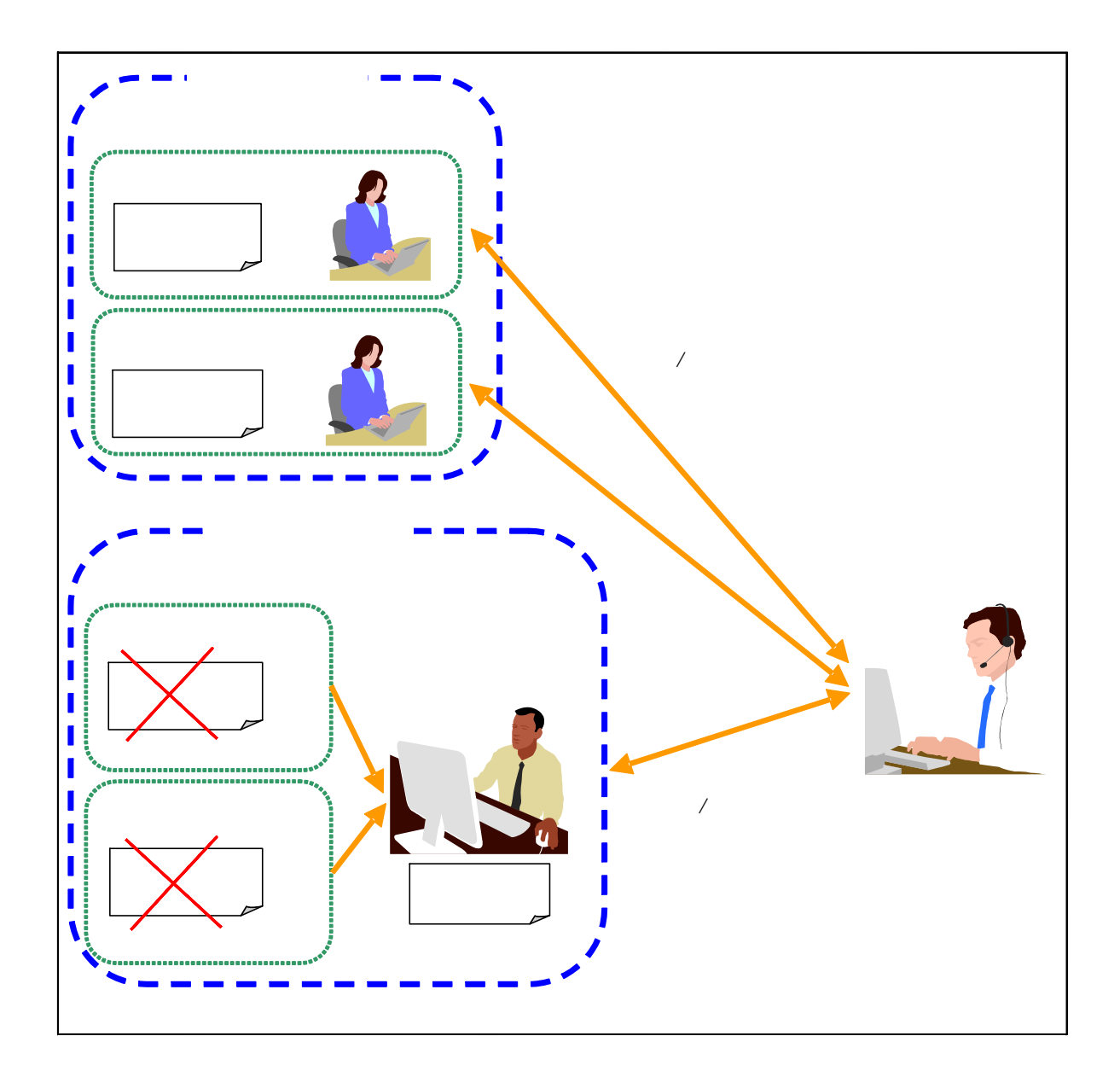

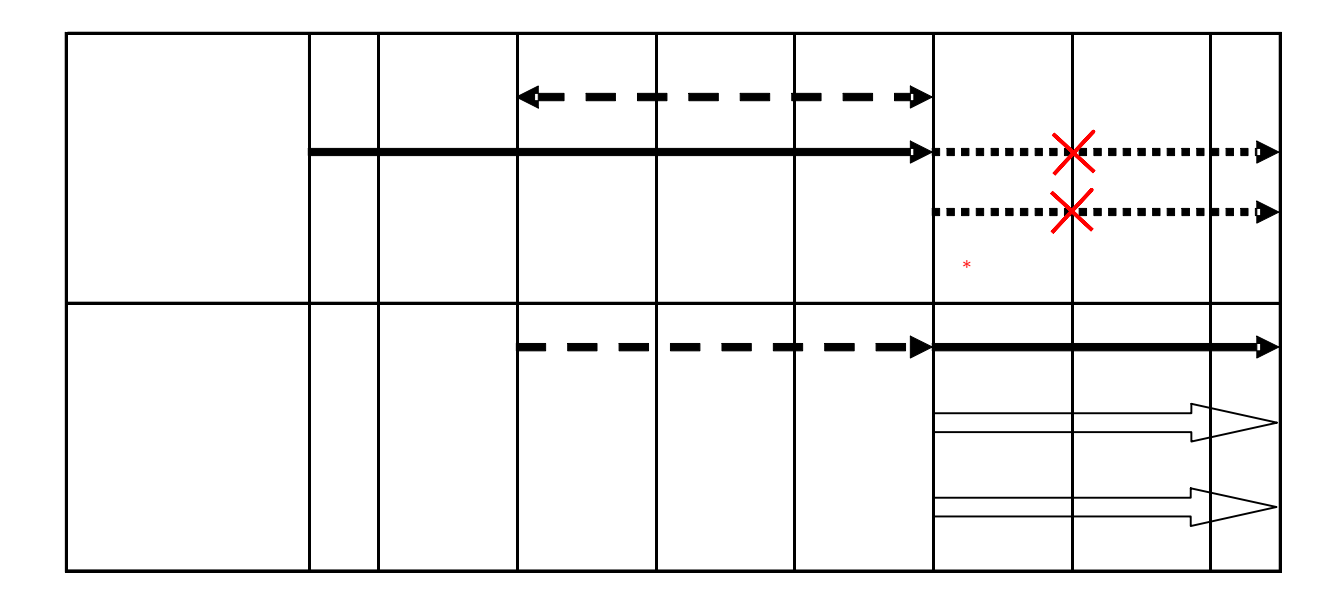